## Photoshop Texture Plugins Free Download FULL

Installing Adobe Photoshop is relatively easy and can be done in a few simple steps. First, go to Adobe's website and select the version of Photoshop that you want to install. Once you have the download, open the file and follow the on-screen instructions. Once the installation is complete, you need to crack Adobe Photoshop. To do this, you need to download a crack for the version of Photoshop you want to use. Once you have the crack, open the file and follow the instructions on how to patch the software. After the patching process has been completed, you can start using Adobe Photoshop. Be sure to back up your files since cracking software can be risky. With these simple steps, you can install and crack Adobe Photoshop.

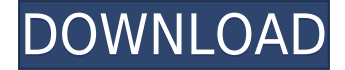

The top-of-the-line hardware needed to see every feather of detail would currently set you back \$1,499, and if you're a student you're looking at a shocking \$1,249. Don't get us wrong, it's a top-ofthe-line tool. The software boasts such cutting-edge tools as an AI-powered application called Layer Flow, which allows Photoshop without losing sight of every one of your edits. The AI is also used to help you to find images within your images, as well as offer you real-time suggestions. January 2014: Photoshop Elements 3 (LE & CC) (PE 3); for both Mac and Windows. \*\*Not a review of the full Photoshop update, but a Photoshop Elements 3 review that includes new editor features for both Windows and Mac.\*\* See also the companion app, Adobe Photoshop Sketch, on the iPad Pro with the Apple Pencil, in the Graphics Review section. It's via Apple and Adobe Creative Cloud . Leading editor and reviewer Martin Albertsen shows off the full range of the new Adobe Creative Cloud and how it sits in the workflow when using Photoshop alongside Photoshop Elements, Lightroom, and other Adobe Junior apps. Find out if it's right for you in our review! The new Adobe Photoshop Lightroom and Adobe Photoshop Team: Catalog - Selection Tool speeds up workflow, and also adds useful features for organizing your content. Find out our take in this Photoshop review. Adobe Color CC (for macOS) and XMarks/XMP are used for both creative and critical color-correction tasks. XMP is the industry-standard file format for metadata, and the popular Adobe Bridge software gives you access to it right in the Photoshop window. In order to add XMP metadata to your RAW file, a plugin is needed. Initially, Adobe did not provide a plugin, so [ review this post

](https://us.macrumors.com/2018/01/12/adobe-photoshop-review/post-2/). The author, Andreas Mueller, wrote one for Mac: Lightroom Creative CC XMP Plugin. [Download the plugin from this link](https://geniusreport.com/adobe-photoshop-lightroom-cc-xmp-plugin).

## **Adobe Photoshop 2022 (Version 23.2) Download Keygen Full Version Full Product Key [Win/Mac] 2022**

**How To Use Them:** Once you have all the features you need, you can start making the modifications or edits to the content your have. First, it's important to know how to use each tool. You can select and activate the tools by clicking on them. The top toolbar allows you to open the window you have been working on or open up a new document or image as well as the tools to make modifications to your current or new document or image. You can also clear your selection by moving your cursor over the area you have selected and then click and drag. If you see the purple triangle, then it means that there are multiple pictures available. So, you can select one of these images. You may also take a look at the ' Remove extras ' option here. The other option is that you can use the ' Remove duplicates ' option as well. To do this, you can go through every image and select the ones youwant to remove. In this form, you can go through every image and select the files you want to delete. After that, you need to press the ' Confirm ' option here. You can get what you guys want. What is Photoshop? You know Photoshop? Sure you do. And if youre not using Photoshop, you might want to consider making the switch. No one does more to change and improve photos than Adobe. This is a fantastic home or business tool for all types of image makers. We know how things go. It can be hard to manage or just gaze at your images and wonder how to fix them. whah is Photoshop? A program that allows you to make changes in order to create stunning photos that look the way you want them to. But not everyone considers themselves a graphic designer or photographer. It is assumed that in order to create great software for yourself, you have to have taken a course. But what about those who dont have time to take a course? Are there alternatives? You bet. In fact, there are a number of programs that claim to be the best application for creating,

editing, and organizing photos. Below are some of these tools, as well as a brief overview of their features. What Is Photoshop? Photoshop is a desktop image editing and designing software that was founded in 1987 by Thomas Knoll and George Lucas. Just about 10 years after its inception, this company started a web version of the program and named it Adobe Photoshop. Ever since, it has become the world's most used and popular image editing and designing software. At the moment, there are numerous versions of Photoshop available for download, ranging from Photoshop CS6-100- Adobe Photoshop CC 2020-94. You should decide what is your needs-whether you want to become a professional photographer, digital artwork of web form. What Is the Adobe Photoshop String? The Adobe Photoshop string is specifically designed for photo editing. Its free, and its easy to download and use. You also get a month of free services as a welcome gift. One of the unique features of the Photoshop is its built-in auto-enhance. What Is the Top Best Adobe Photoshop? The application is built using intelligent algorithms to learn and improve the outcome of photographs. Who can live without Photoshop?. 5 Related Question Answers Found Which Version of Photoshop is Best for Beginners? When it comes to choosing between different versions of Photoshop, it can be tough to decide which one is best for you. If you're a beginner, you might be wondering which version of Photoshop is best for beginners. Here's a look at the different versions of Photoshop and what they have to offer: Photoshop CC (Creative Cloud): Photoshop CC is the most recent version of Photoshop. What is the Adobe Photoshop for? The Adobe Photoshop for is also referred to as the "Photoshop Portfolio" app. e3d0a04c9c

## **Adobe Photoshop 2022 (Version 23.2) Download Licence Key x32/64 2022**

As native GPU-accelerated nature of the new APIs and the expertise that the Adobe team has in moving from the very popular plugins like PSD Plugins to the more reliable native APIs, I anticipate that the future will bring an explosion of innovation in photo editing that is never before contemplated. Once Photography and video tools are built into the new native APIs, the sky will be the limit! Elements on the web serves as a big step in the right direction to popularize, democratize, and more widely use native APIs. Elements is already popular with Photoshop fans and professionals, and it's only coming along from the side. Elements Rocks! If you are a seasoned Photoshop user or just an old time professional, you may already be familiar with the features that are now available to you through the web version of Photoshop, either the classic CS6 or CC iterations. **But, like all underground tech, the web apps are all evolving and the technology powering the new apps are constantly changing. Now that the new APIs are becoming generally available, let's talk about some of the powerful new features that are already available to you.** If your photos are suffering from lens flare, or if you want to go a little further in adding artistic effects to your images, Shimmer has you covered. It lets you adjust the lens flare, add a vignetting effect to your image, and add some starbursts or other composites. The capabilities are more extensive than even in the most powerful pro editing software, while the interface is more intuitive.

adobe photoshop plugins portraiture free download adobe photoshop cs6 plugins pack free download photoshop photo editing plugins free download flaming pear photoshop plugins free download photoshop plugins portraiture free download photoshop cs3 plugins for photographers free download photoshop plugins for photographers free download photoshop photo filters plugins free download photoshop cc plugins free download photoshop download for windows 7 latest version

With the new Adobe.com, customers can take any Creative Cloud product, experience and information with them everywhere – on tablets, smartphones, laptops, and desktop computers. All the benefits and functionality of Adobe's Creative Cloud services are accessible quickly and easily from any device. Another way Adobe brought its best creative software to the desktop is through Adobe XD for InDesign. Adobe XD is available free for InDesign, Acrobat, and Omnigraffle. The software features an easy to learn workflow, support for all popular designs, and new AI-powered features that empower designers to create amazing layouts faster and easier. Adobe Photoshop for Digital Artists: Real World is your guide to all of Photoshop's most important features. Inside, learn the "Ways of Photoshop," 13 Photoshop best practices, and how to use Photoshop to its ultimate potential. Adobe Photoshop: Design Tools and Customiser is your guide to the Photoshop interface and its standard features in Photoshop CS5. Discover how to make your own custom dialog boxes, to use the Classic and Presets preferences panels, and to create and edit brushes to add life and color to your graphics. Adobe Photoshop for Digital Artists: Getting Started is your guide to understanding and using Photoshop CS5. Inside, you'll explore all of Photoshop's features, including the new artwork management panel, groups, and layers. You'll also learn the secrets of working with open or layered files, and discover how to publish a complex graphic to a web page.

\* **Innovative fill tool:** In Photoshop CS6, you now have a one-click tool to easily mask out unwanted objects in your images. If you don't want to gain access to favorite tools or masks, you can also remove the keyboard shortcuts altogether if you don't want to try your hand at masking out unwanted objects. Exchange, free up screen space, and kill more time fixing and re-editing your images with a single action. \* **Select an object on a separate layer:** In Photoshop CS6, you can create layers and select your images with a separate mouse click than your selection. This allows you to select an object and create a feather brush without selecting the entire image. This allows you to have whole editing tools separated from your selection tools. This additionally allows you to go to a separate toolset to change your brush settings or to choose your color palette for each toolset, if you so choose. Selection tools can now also be assigned hotkeys to make them even easier to use. "The biggest challenge is putting that content in a given format," Saylor said. "It's a fast-moving field, so every day you look at the landscape, you see a dozen or so new entrants. Some are just better than others, and really the only way to stay relevant is to do things that you don't think are possible. The new update, as usual, offers a plethora of new features, such as enhanced support for iOS 12 and new animated emoji. It also adds support for a new copy paste feature between Adobe apps. By copying information across windows and applications, users can quickly create repeated designs or place your ideas straight into the next task in Adobe's suite of tools. You can now access iCloud Drive directly from the app and search recents as well as access Sky Replacement preferences.

<https://zeno.fm/radio/kaliman-pdf-coleccion-completa-gratis> <https://zeno.fm/radio/kizoa-premium-gratis-rar> <https://zeno.fm/radio/download-plus-2d-metal-nesting-with-crack> <https://zeno.fm/radio/cuadernos-de-ejercicios-kumon-en-pdf> <https://zeno.fm/radio/octane-render-cinema-4d-crack-47> <https://zeno.fm/radio/eleventamulticajafullcrack11> <https://zeno.fm/radio/pathloss-5-download-free-crack-updated> <https://zeno.fm/radio/wifi-password-hacker-software>

Phonenumber and email are the things that matter to anyone in the present-day world. Chances are that you may have a quite hard time getting a few hundred copies of your mobile number printed and distributed. However, you may not have any concerns about getting a few hundred emails in your contact list. Both work with the same features of Photoshop and are a part of its tools. For both these elements, read this page to learn what you should know and how you can use the features. Learn, how to use the most important vector features in Photoshop. You may be quite familiar with how to use shape tools to create shapes as per your requirement, but there are more ways you can also use these tools. To get more skills in this article, use the shape tools to create shape, you can even make it as lines, text, bezier curves, and simple shapes. You can also create paths. These paths can be converted to your favorite vector shapes. Use the path tool for creating these paths. Every graphic designer wants to know about this tool. Since its inception, Photoshop has been the mostefficient tool to design for printing and into digital imaging. It has integrated the tools best suited for graphic design. Choosing any tool of Photoshop means dealing with graphic design while solving problems. We've handpicked the best features of Photoshop for designing a graphic. So, follow these steps which will lead you to designing a beautiful and memorable website. What are the best features of Photoshop? Read this guide and learn the best features of Photoshop. Photoshop is a software of Adobe. In this tutorial, find out the best features and learn to take advantage of these features. It will not only help you save a lot of money, but also give you an edge to entering the world of graphic and web design. So, get ready to explore the best of Photoshop.

[http://healthfidge.com/adobe-photoshop-cc-2018-version-19-with-licence-key-for-pc-64-bits-lifetime-p](http://healthfidge.com/adobe-photoshop-cc-2018-version-19-with-licence-key-for-pc-64-bits-lifetime-patch-2023/) [atch-2023/](http://healthfidge.com/adobe-photoshop-cc-2018-version-19-with-licence-key-for-pc-64-bits-lifetime-patch-2023/)

[https://aboe.vet.br/advert/photoshop-cs6-with-registration-code-license-code-keygen-for-windows-64](https://aboe.vet.br/advert/photoshop-cs6-with-registration-code-license-code-keygen-for-windows-64-bits-final-version-2022/) [bits-final-version-2022/](https://aboe.vet.br/advert/photoshop-cs6-with-registration-code-license-code-keygen-for-windows-64-bits-final-version-2022/)

[https://nutritioustruth.com/wp-content/uploads/2023/01/Photoshop-Makeup-For-Pc-Free-Download-F](https://nutritioustruth.com/wp-content/uploads/2023/01/Photoshop-Makeup-For-Pc-Free-Download-Fix.pdf) [ix.pdf](https://nutritioustruth.com/wp-content/uploads/2023/01/Photoshop-Makeup-For-Pc-Free-Download-Fix.pdf)

[https://society92101.com/wp-content/uploads/2023/01/Photoshop-Download-Free-For-Windows-7-Ult](https://society92101.com/wp-content/uploads/2023/01/Photoshop-Download-Free-For-Windows-7-Ultimate-EXCLUSIVE.pdf) [imate-EXCLUSIVE.pdf](https://society92101.com/wp-content/uploads/2023/01/Photoshop-Download-Free-For-Windows-7-Ultimate-EXCLUSIVE.pdf)

<https://eqsport.biz/photoshop-cs6-portraiture-plugin-free-download-fix/>

<https://www.anewpentecost.com/photoshop-cc-2015-version-18-hack-windows-10-11-64-bits-2023/> <https://yukoleather.net/wp-content/uploads/2023/01/elissca.pdf>

<https://ividenokkam.com/ads/advert/portraiture-plugin-for-photoshop-7-0-free-download-top/>

[https://monkeyforestubud.id/wp-content/uploads/2023/01/Downloading-Fonts-To-Photoshop-EXCLUS](https://monkeyforestubud.id/wp-content/uploads/2023/01/Downloading-Fonts-To-Photoshop-EXCLUSIVE.pdf) [IVE.pdf](https://monkeyforestubud.id/wp-content/uploads/2023/01/Downloading-Fonts-To-Photoshop-EXCLUSIVE.pdf)

<https://arlingtonliquorpackagestore.com/download-photoshop-for-mac-free-trial-updated/> <https://purosautosdetroit.com/?p=74822>

<https://dealstoheal.com/?p=76025>

<https://www.scoutgambia.org/photoshop-effects-free-download-new/>

<https://shalamonduke.com/photoshop-editor-free-download-for-windows-10-new/>

<https://gyllendal.com/wp-content/uploads/2023/01/dispelwy.pdf>

[http://adomemorial.com/2023/01/02/photoshop-2021-version-22-4-2-download-free-free-registration](http://adomemorial.com/2023/01/02/photoshop-2021-version-22-4-2-download-free-free-registration-code-torrent-activation-code-x32-64-2022/)[code-torrent-activation-code-x32-64-2022/](http://adomemorial.com/2023/01/02/photoshop-2021-version-22-4-2-download-free-free-registration-code-torrent-activation-code-x32-64-2022/)

[http://moonreaderman.com/wp-content/uploads/2023/01/Square-Brush-Photoshop-Download-HOT.pd](http://moonreaderman.com/wp-content/uploads/2023/01/Square-Brush-Photoshop-Download-HOT.pdf) [f](http://moonreaderman.com/wp-content/uploads/2023/01/Square-Brush-Photoshop-Download-HOT.pdf)

<https://blacksmithgifts.com/wp-content/uploads/2023/01/heydeve.pdf>

[https://healthwhere.org/adobe-photoshop-cs4-download-torrent-activation-code-with-license-code-wi](https://healthwhere.org/adobe-photoshop-cs4-download-torrent-activation-code-with-license-code-win-mac-64-bits-2023/) [n-mac-64-bits-2023/](https://healthwhere.org/adobe-photoshop-cs4-download-torrent-activation-code-with-license-code-win-mac-64-bits-2023/)

<https://rerootyourlife.com/wp-content/uploads/2023/01/welbvoj.pdf>

<https://www.onlineusaclassified.com/advert/photoshop-free-download-for-windows-10-offline-upd/>

[https://earthoceanandairtravel.com/2023/01/01/download-free-photoshop-cc-2015-version-16-license](https://earthoceanandairtravel.com/2023/01/01/download-free-photoshop-cc-2015-version-16-license-keygen-activation-for-mac-and-windows-2022/)[keygen-activation-for-mac-and-windows-2022/](https://earthoceanandairtravel.com/2023/01/01/download-free-photoshop-cc-2015-version-16-license-keygen-activation-for-mac-and-windows-2022/)

<https://capronrealestateagency.com/wp-content/uploads/2023/01/halebam.pdf>

[https://arlingtonliquorpackagestore.com/adobe-photoshop-express-license-key-full-activator-for-wind](https://arlingtonliquorpackagestore.com/adobe-photoshop-express-license-key-full-activator-for-windows-x32-64-latest-release-2023/) [ows-x32-64-latest-release-2023/](https://arlingtonliquorpackagestore.com/adobe-photoshop-express-license-key-full-activator-for-windows-x32-64-latest-release-2023/)

[https://xamabu.net/wp-content/uploads/2023/01/Download-free-Photoshop-2021-Version-224-License](https://xamabu.net/wp-content/uploads/2023/01/Download-free-Photoshop-2021-Version-224-License-Key-Full-Activation-2023.pdf) [-Key-Full-Activation-2023.pdf](https://xamabu.net/wp-content/uploads/2023/01/Download-free-Photoshop-2021-Version-224-License-Key-Full-Activation-2023.pdf)

<https://acsa2009.org/advert/adobe-photoshop-cc-2018-activator-pc-windows-last-release-2023/> [https://survivalonearth.com/2023/01/02/adobe-photoshop-2022-download-free-with-serial-key-activati](https://survivalonearth.com/2023/01/02/adobe-photoshop-2022-download-free-with-serial-key-activation-x64-2023/) [on-x64-2023/](https://survivalonearth.com/2023/01/02/adobe-photoshop-2022-download-free-with-serial-key-activation-x64-2023/)

[https://www.newportcyclespeedway.co.uk/advert/photoshop-2022-version-23-0-1-license-key-keygen](https://www.newportcyclespeedway.co.uk/advert/photoshop-2022-version-23-0-1-license-key-keygen-full-version-win-mac-x32-64-new-2022/)[full-version-win-mac-x32-64-new-2022/](https://www.newportcyclespeedway.co.uk/advert/photoshop-2022-version-23-0-1-license-key-keygen-full-version-win-mac-x32-64-new-2022/)

[http://hotelthequeen.it/wp-content/uploads/2023/01/Photoshop-Plugins-Free-Download-EXCLUSIVE.](http://hotelthequeen.it/wp-content/uploads/2023/01/Photoshop-Plugins-Free-Download-EXCLUSIVE.pdf) [pdf](http://hotelthequeen.it/wp-content/uploads/2023/01/Photoshop-Plugins-Free-Download-EXCLUSIVE.pdf)

<https://www.kndress.com/wp-content/uploads/2023/01/kamlfad.pdf>

[https://lecapmag.com/adobe-photoshop-cc-2015-version-18-with-registration-code-keygen-full-versio](https://lecapmag.com/adobe-photoshop-cc-2015-version-18-with-registration-code-keygen-full-version-for-mac-and-windows-64-bits-final-version-2022/) [n-for-mac-and-windows-64-bits-final-version-2022/](https://lecapmag.com/adobe-photoshop-cc-2015-version-18-with-registration-code-keygen-full-version-for-mac-and-windows-64-bits-final-version-2022/)

<https://countrylifecountrywife.com/adobe-photoshop-cc-license-code-keygen-for-windows-2023/> <https://www.sprutha.com/wp-content/uploads/2023/01/laurram.pdf>

<https://littleeats.au/photoshop-download-system-requirements-better/>

[https://pollynationapothecary.com/wp-content/uploads/2023/01/Photoshop-Download-Free-Mac-NEW](https://pollynationapothecary.com/wp-content/uploads/2023/01/Photoshop-Download-Free-Mac-NEW.pdf) [.pdf](https://pollynationapothecary.com/wp-content/uploads/2023/01/Photoshop-Download-Free-Mac-NEW.pdf)

[https://myblogrepublika.com/photoshop-2022-version-23-1-download-with-full-keygen-license-keygen](https://myblogrepublika.com/photoshop-2022-version-23-1-download-with-full-keygen-license-keygen-x32-64-lifetime-release-2022/) [-x32-64-lifetime-release-2022/](https://myblogrepublika.com/photoshop-2022-version-23-1-download-with-full-keygen-license-keygen-x32-64-lifetime-release-2022/) <https://mindfullymending.com/photoshop-download-for-windows-8-exclusive/> <https://atstartups.com/wp-content/uploads/2023/01/frydors.pdf> <https://quicktoptens.com/wp-content/uploads/2023/01/gavrell.pdf> <http://arabmasr.com/wp-content/uploads/2023/01/redhes.pdf>

Additional features of Photoshop CC include powerful painting tools, amazing content-aware technology, full-screen view, history feature, smart nature, and so many more. To access these features head to Photoshop and choose Filters > Adjustment Layers. To access others features, you would need to head to Photoshop CC for more information. One of the powerful features of Photoshop is the ability to create layers inside an image for editing multiple parts of the image in a single workflow. This sets Photoshop apart from other image editing software where, typically, only the primary image is in one layer and the other images are part of a higher level layer which then requires a layer mask so that only that area of the original is visible. However, with Photoshop layers can be configured so that certain layers are either visible or invisible depending on which components are active within the layers. For example, if a particular layer is creating a background for a photo, one can create a layer on top of that layer which is hidden. Then selected the previously used layer, and made it visible again and you should see that appeared on top of the background created by the previous layer. In this case the entire previously visible layer is visible and appears to be part of the background created by the other layer. Photoshop supports the new file formats, JPEG 2000 and RAW, which includes additional and more useful features such as allowing images to be imported with embedded metadata, such as cropping, and resampling. RAW is not a new format; it has existed in some forms for many years and until now, was available only on special-purpose RAWprocessing software.